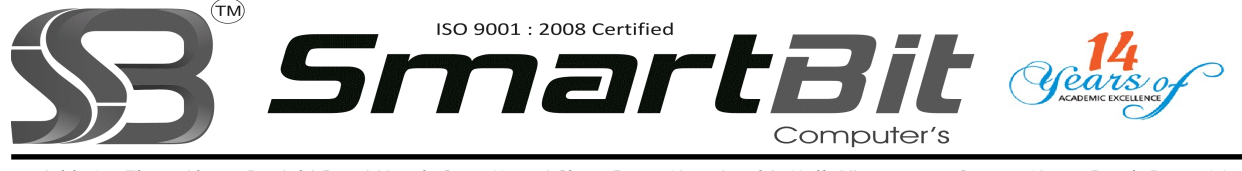

Add: 1st Floor. Above Panjabi Rasoi Hotel, Opp. Maruti Show Room Near Inorbit Mall, Vimannagar Corner, Nagar Raod, Pune-14. Ph.No. 020-30522895 Mobile: 8888228222 Web Site: www.smartbit.co.in Email: smartbitpune@gmail.com

## Mastering In Advance Java Programming

Module 1. Advanced Java APIs

1. Threads

- 1. Java Thread Model
- 2. Threads and ThreadGroups
- 3. Creating and Running Threads
- 4. Manipulating Thread State
- 5. Creating Thread Classes
- 6. Thread Synchronization
- 7. Java 1.5: Concurrency Library wait and notify join and sleep
- 2. Reflection Uses for Meta-Data
	- 1. The Reflection API
	- 2. The Class Class
	- 3. The java.lang.reflect Package
	- 4. Reading Type Information
	- 5. Navigating Inheritance Trees
	- 6. Dynamic Instantiation
	- 7. Dynamic Invocation
	- 8. Java 1.5: Annotations and Aspect-Oriented Programming
- 3. Serialization
	- 1. The Challenge of Object Serialization
	- 2. Serialization
	- 3. API Serializable Interface
	- 4. ObjectInputStream and ObjectOutputStream
	- 5. The Serialization Engine
	- 6. Transient Fields
	- 7. readObject and writeObject
	- 8. Externalizable Interface
- 4. Sockets
	- 1. The OSI Reference Model
	- 2. Network Protocols
	- 3. The Socket Class
	- 4. The ServerSocket Class
	- 5. Connecting Through URL Objects
	- 6. HTTP and Other TCP Servers
	- 7. Datagram Clients and Servers
	- 8. Non-Blocking Sockets

Module 2. The Java Foundation Classes

- 1. Introduction to JFC
	- 1. Abstract Windowing Toolkit (AWT) Basics
	- 2. Simple Layout Management
	- 3. Simple Event Handling
	- 4. Lightweight Controls
- 5. J F C F e a tu r e
- 6. Set JFC Architecture and Relationship to AWT
- 2. JFC Application Design
	- 1. Role of a JFrame
	- 2. Building a Frame-Based JFC Application
	- 3. Panes Using Dialogs
- 3. JFC Components
	- 1. JFC Component
	- 2. Class Hierarchy
	- 3. JComponent Features
	- 4. Simple Control Types
	- 5. Text Components
	- 6. M e n u s
	- 7. Managing Look and Feel
- 4. Architectural Patterns
	- 1. Observer Pattern
	- 2. Model-View-Controller
	- 3. Decomposition
	- 4. Strategy Pattern
	- 5. JList
	- 6. Factory Pattern
	- 7. J C o m b o B o x

Module 3. Java Remote Method Invocation

- 1. RMI Architecture
	- 1. Motivation for RMI
	- 2. RMI and EJB
	- 3. RMI and CORBA
	- 4. Overview of RMI Architecture
	- 5. Stubs and Skeletons
	- 6. Remote Reference Layer
	- 7. RMI Transport
	- 8. Lifetime of a Remote Method Invocation
	- 9. RMI Registry
	- 10. Naming and URL Resolution
	- 11. RMI Up and Running
- 2. RMI Implementation
	- 1. Interface Design
	- 2. The Remote Interface
	- 3. Implementation Classes
	- 4. The RemoteObject and RemoteServer Classes
	- 5. The UnicastRemoteObject Class
	- 6. Server Implementation
	- 7. Using the Registry
	- 8. Client Implementation
	- 9. Code Deployment
- 3. Practical RMI
	- 1. Stub Source Code
	- 2. RMI Marshaling
	- 3. Skeleton Source Code
	- 4. Diagnostic Code
	- 5. Using RemoteServer
	- 6. Passing Objects
	- 7. The Factory Pattern
	- 8. Serialization vs. Remote Reference
- 9. Designing for Latency
- 10. The Value Object Pattern
- 11. Exception Handling

Module 4. Java Database Connectivity

Database and SQL Fundamentals

- 1. Relational Databases and SQL Database, Schema, Tables, Columns and Rows
- 2. SQL Versions and Vendor Implementations
- 3. DDL Creating and Managing Database Objects
- 4. DML Retrieving and Managing Data Sequences
- 5. Stored Procedures
- 6. Using SQL Terminals
- JDBC Fundamentals
- 1. What is the JDBC API?
- 2. JDBC Drivers
- 3. Making a Connection
- 4. Creating and Executing a Statement
- 5. Retrieving Values from a ResultSet
- 6. SQL and Java Datatypes
- 7. SQL NULL Versus Java null
- 8. Creating and Updating Tables
- 9. Handling SQL Exceptions and Proper Cleanup
- 10. Handling SQLWarning
- Advanced JDBC
- 1. SQL Escape Syntax
- 2. Using Prepared Statements
- 3. Using Callable Statements
- 4. Scrollable Result Sets
- 5. Updatable Result Sets
- 6. Transactions Commits, Rollbacks, and Savepoints
- 7. Batch Processing
- 8. Alternatives to JDBC
- Introduction to Row Sets
- Row Sets in GUI and J2EE programming
- Advantages of RowSets
- RowSet Specializations
- Using CachedRowSets

For More Details Please Feel Free To Contact Rahul on 8888228222.